### Traders Trust 口座の開設方法

### 既にご登録されているお客様

1、安心ログインエリア <https://secure.traders-trust.com/login> にログイン 2、右上のライブ口座(デモ口座)ボタンをクリックしてください。 יו*רי*כµ

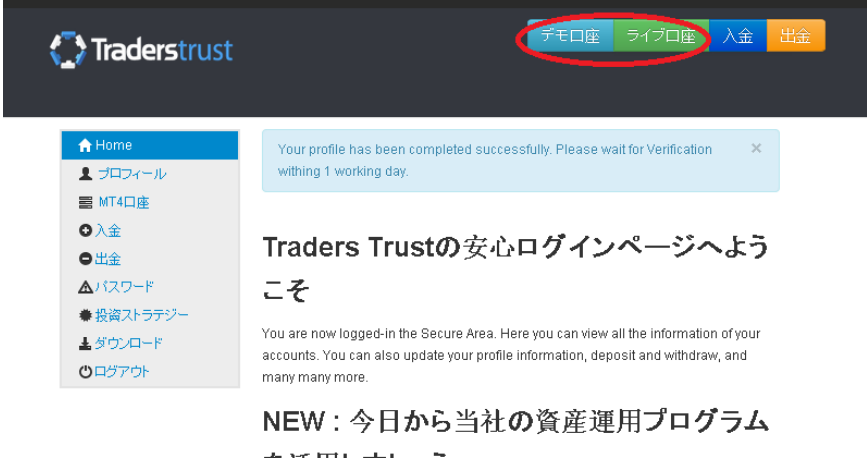

3、口座タイプに Forex account、Low Spread(低スプレッド)、 ECN と表示されますので ご希望の口座タイプを選択してください。

注:Forex Account を選択すると通常のスタンダード口座が開設されます。低スプレ ッドをご希望の場合は Low Spread、ECN 口座をご希望の場合は ECN を選択してくださ  $U_{\alpha}$ 

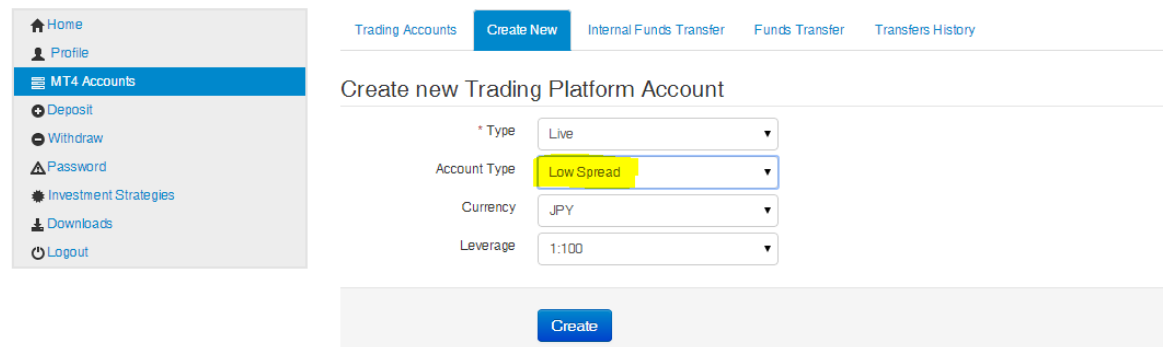

通貨、レバレッジを選択して、作成ボタンをクリックしてください。 その後、口座 ID・パスワードがご登録されているメールアドレス宛へ送付されますのでそ ちらを利用して MT4 にログインを行なってください。

### これから新規に口座開設を行なうお客様

1、弊社パートナーのウェブサイトから口座開設リンクをクリックしてください。

2、「新しいプロフィールを作成する」で名前や E メールアドレスを登録し、最後に「サイン

アップ」ボタンをクリックする。

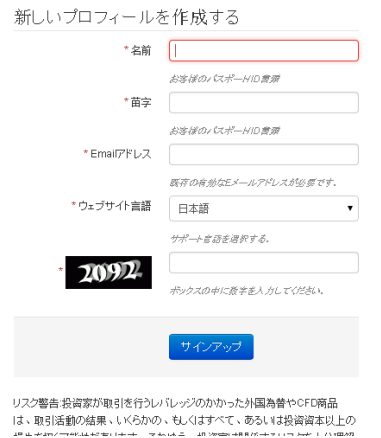

# 3、プロフィールの作成に成功したというメッセージが表示されます。有効化のためのメ

ールが、ご登録された E メール宛へ送付されますのでご確認ください。

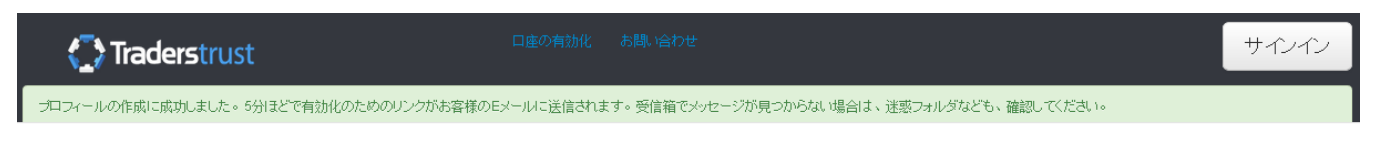

4、ご登録された E メールにて下記の内容を受け取ります。リンクをクリックし、有効化 手続きを行なってください。

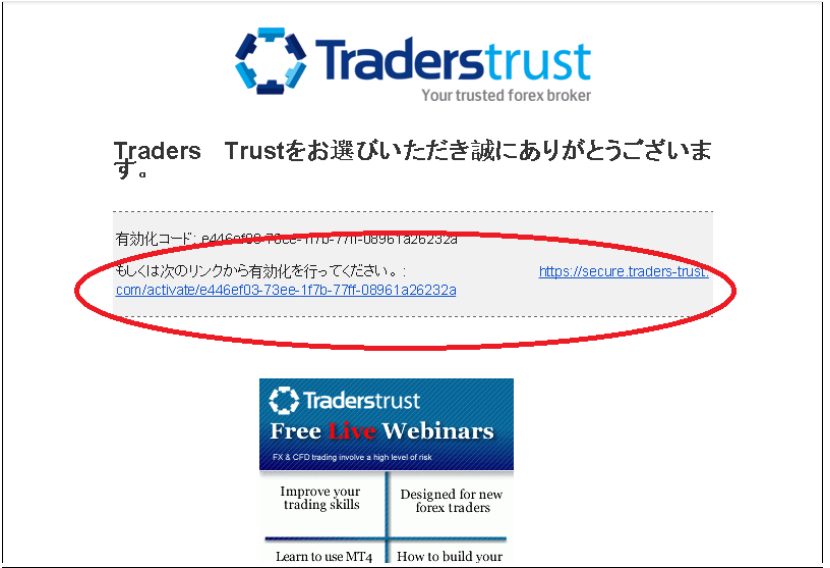

### 5、安全エリアのパスワードを設定してください。

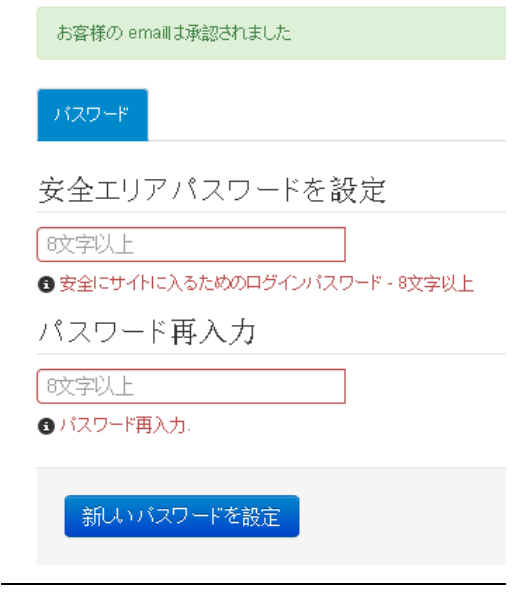

6、個人情報、住所などを記入してください。

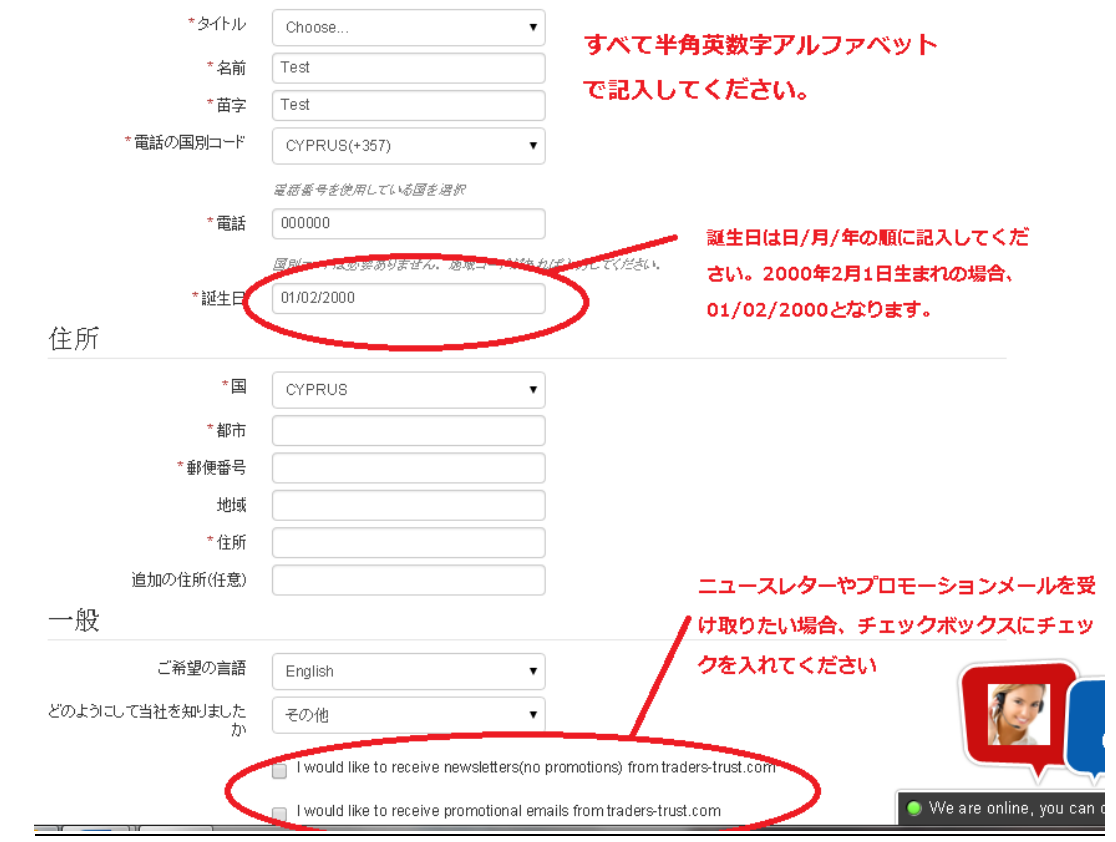

7、雇用詳細などを記入してください。

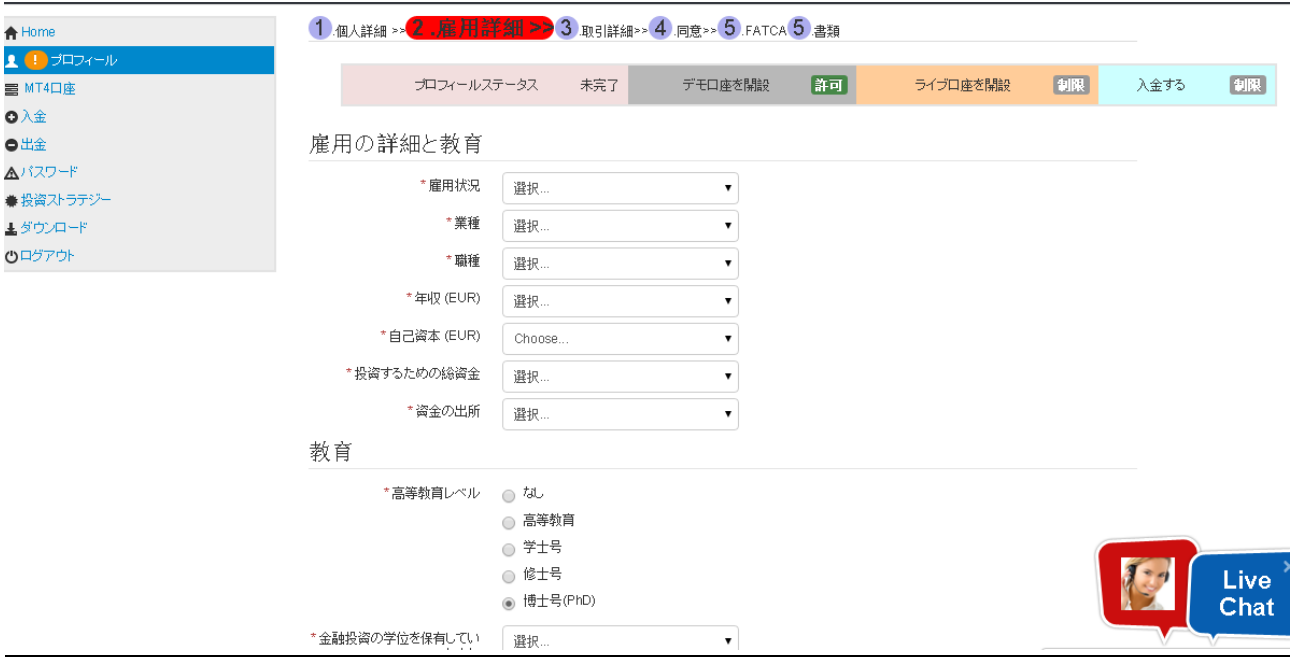

### 8、取引経験をご記入ください。

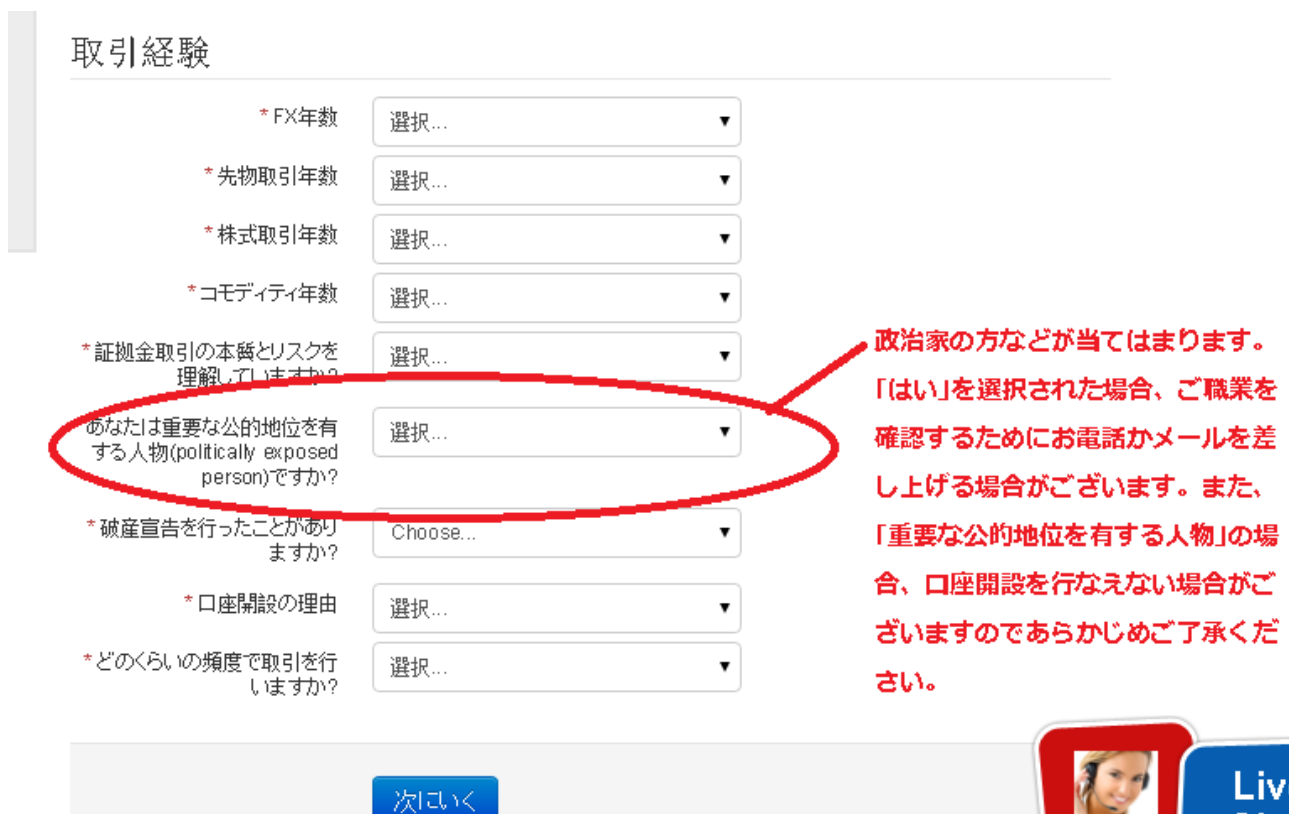

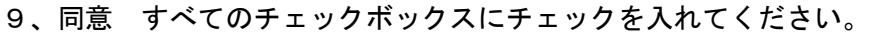

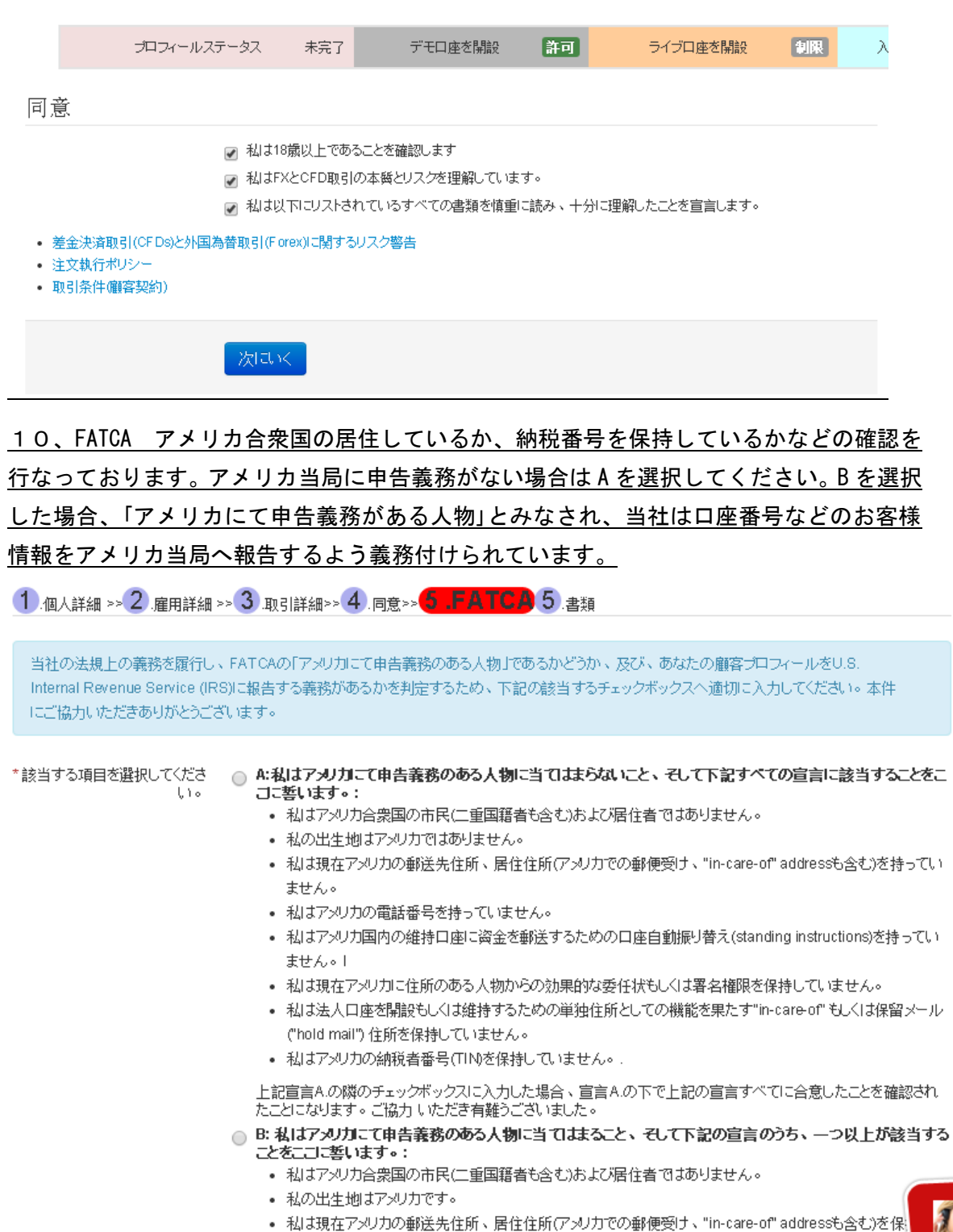

- います。 • 私はアメリカの電話番号を持っています。
- 私はアメリカの電話番号を持っています。<br>• 私はアメリカ国内の維持口座に資金を郵送するための口座自動振り替え(standing instructions)を持ってい<br>ます。

11、書類アップロード 有効な身分証(運転免許証、パスポート、写真付きの住民基本台 帳カードなど)と 6 ヶ月以内に発行された住所証明書(公共料金明細書、住民票など)をアッ プロードしてください。アップロードが上手くいかない場合、[support@traders-trust.com](mailto:support@traders-trust.com) あてへ書類を送付してください。

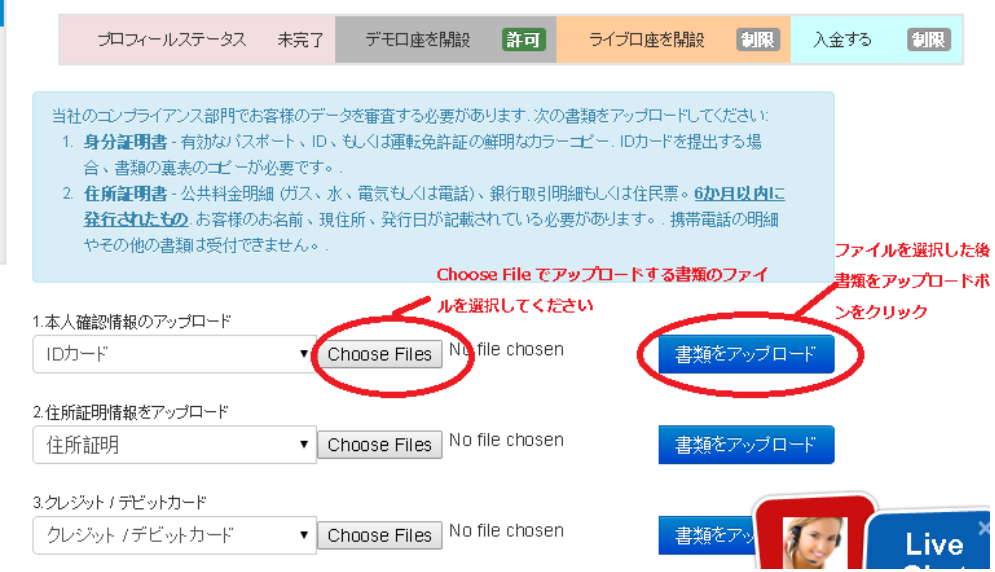

## 12、書類をアップロードした後、弊社で承認作業を行ないます。プロフィールが承認さ れれば弊社から承認された旨をメールにてお知らせいたします。

13、承認メールが来た後、「安心ログインページ」にログインしてライブ口座開設を行な うことができます。右上、緑の「ライブ口座」ボタンをクリックしてください。

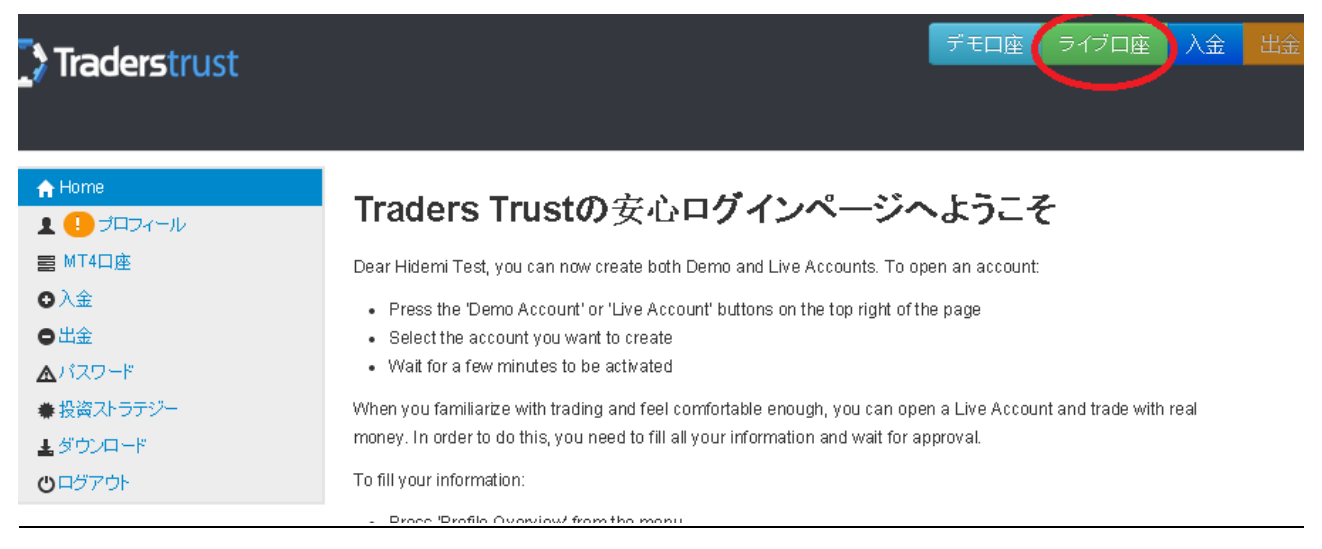

14、口座タイプに Forex account、Low Spread(低スプレッド)、 ECN と表示されますの でご希望の口座タイプを選択してください。

注:Forex Account を選択すると通常のスタンダード口座が開設されます。低スプレ ッドをご希望の場合は Low Spread、ECN 口座をご希望の場合は ECN を選択してくださ い。

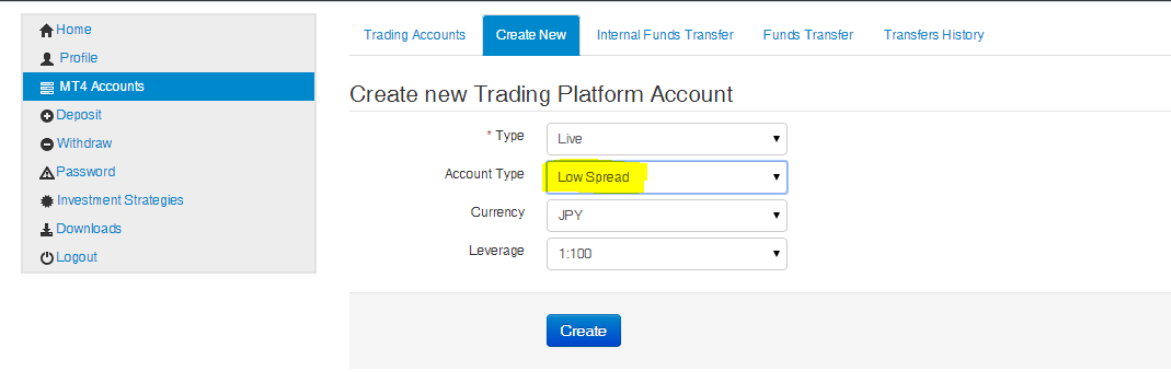

通貨、レバレッジを選択して、作成ボタンをクリックしてください。

### 15、ご登録メールアドレス宛へ MT4 のログイン ID,パスワードが送付されますので、それ を利用して MT4 にログインを行なってください。

#### 口座間の資金移動方法

スタンダード口座と低スプレッド口座、ECN 口座の間で資金移動を行ないたい場合

1、安心ログインページにて、左側の「MT4 口座」をクリックしてください。その後、「口座 間の資金移動」を選択してください。

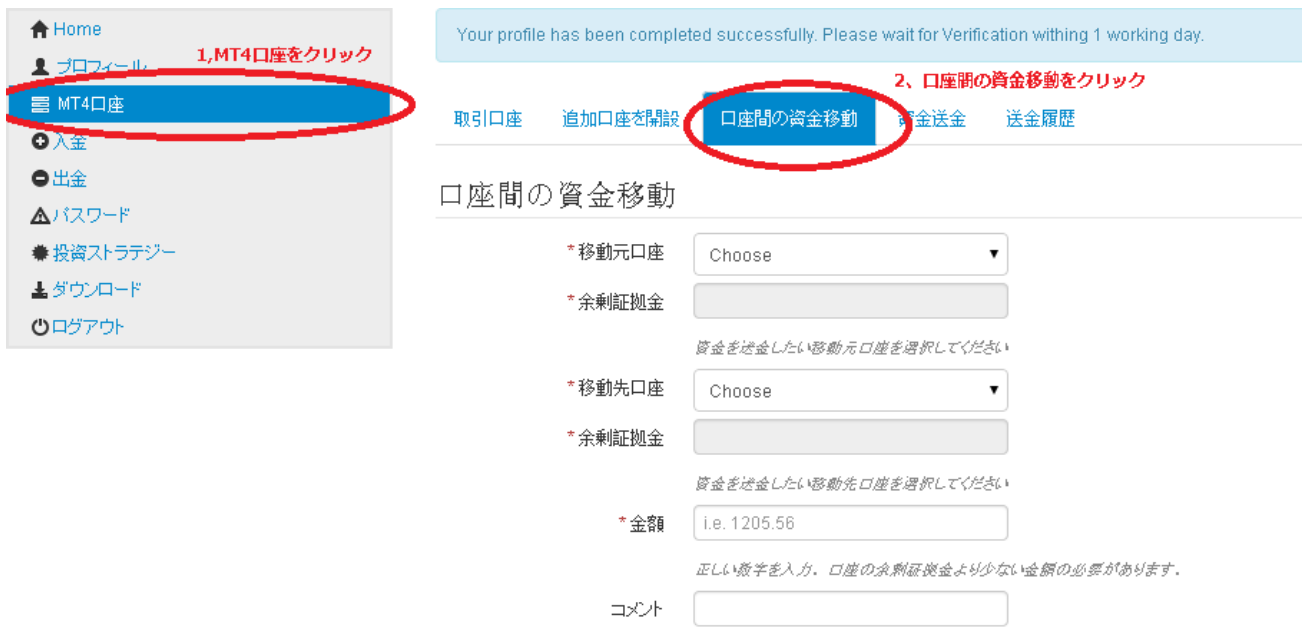

2、移動元口座、移動先口座を選択し、金額を入力した後、「送信」ボタンをクリックして ください。

注意:資金移動を行なう際は、一旦すべてのポジションを決済するか、口座内の資金 に余裕を持って行なってください。: お客様の口座の余剰証拠金はリクエストを送信 するまでに変化する可能性があります。資金送金の執行は保証されたものではありま せん。 万が一お客様の証拠金がネガティブになった場合、いくつかの、もしくはすべ ての開いているポジションが強制決済される可能性があります。

#### 低スプレッド口座について

ペッパーストーン社が日本顧客の受け入れを停止して以来、スプレッドの低い業者を望ま れるお客様の声をいただきまして、弊社ではペッパーストーン社(スタンダード口座)とで きるだけ近いスプレッドで、日本人専用の低スプレッド口座の提供を開始いたしました。

### Traders Trust 低スプレッド口座

- STP 口座 (NDD)
- スプレッド平均 1.2pips EURUSD
- 初回最低入金額 500USD 相当
- 0.01 ロットから取引可能
- レバレッジ 500 倍まで
- 日本人のお客様は、クレジットカード、ネッテラー、スクリルの入出金手数料無料
- 低スプレッド口座を開設する際は、弊社と提携している IB パートナーにご登録されて いる場合のみ開設が可能です。弊社ウェブサイトからは直接開設はできませんのでご 注意ください。

#### ペッパーストーンスタンダード口座と Traders Trust 低スプレッド口座のスプレッド比較

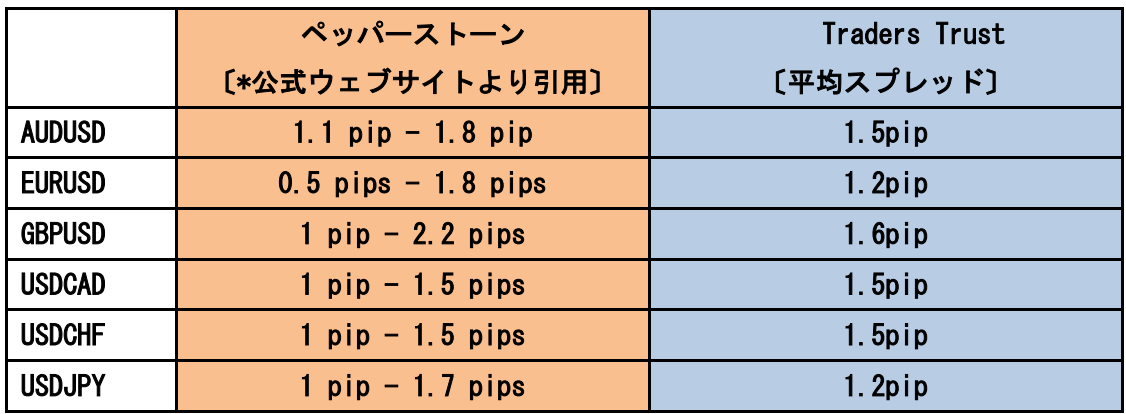

\*ペッパーストーン社公式ウェブサイト

<https://pepperstone.com/trading-accounts/spreads.php>